# МИНИСТЕРСТВО НАУКИ И ВЫСШЕГО ОБРАЗОВАНИЯ РОССИЙСКОЙ ФЕДЕРАЦИИ федеральное государственное автономное образовательное учреждение высшего образования "САНКТ-ПЕТЕРБУРГСКИЙ ГОСУДАРСТВЕННЫЙ УНИВЕРСИТЕТ АЭРОКОСМИЧЕСКОГО ПРИБОРОСТРОЕНИЯ"

Кафедра № 32

УТВЕРЖДАЮ

Руководитель направления

проф.,д.т.н.,проф.

(должность, уч. степень, звание)

А.Л. Ронжин

(инициалы, фамилия) (подпись) «30» августа 2021 г.

# РАБОЧАЯ ПРОГРАММА ДИСЦИПЛИНЫ

«Искусственный интеллект в электроэнергетике» (Наименование дисциплины)

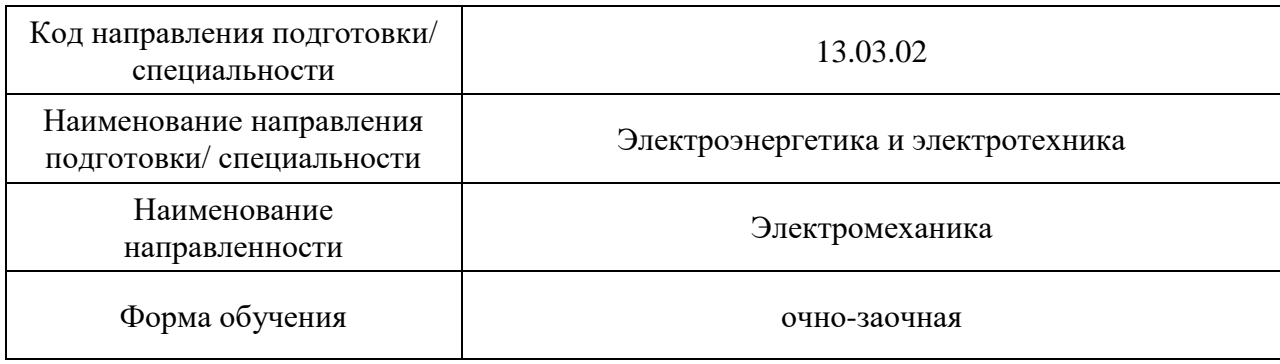

# Лист согласования рабочей программы дисциплины

Программу составил (а)

проф., д.т.<u>н., доц. ( $\sqrt{2}$  С.А. Сериков</u>

(должность, уч. степень, звание)

(подпись, дата) (инициалы, фамилия)

Программа одобрена на заседании кафедры № 32

«30» августа 2021 г., протокол №1

Заведующий кафедрой № 32

д.т.н., проф. А.Л. Ронжин

(уч. степень, звание) **(подпись**, дата) (инициалы, фамилия)

Ответственный за ОП ВО 13.03.02(01)

(должность, уч. степень, звание) (подпись, дата) (инициалы, фамилия)

доц.,к.т.н.,доц. С.В. Соленый

Заместитель директора института №3 по методической работе

(должность, уч. степень, звание)

доц., к.э.н., доц. <u>долиник до</u>ц. Статель, что статель в должность, уч. степень, **Г.С. Армашова-Тельник** (должность, уч. степень, (подпись, дата) (инициалы, фамилия)

#### Аннотация

Дисциплина «Искусственный интеллект в электроэнергетике» входит в образовательную программу высшего образования – программу бакалавриата по направлению подготовки/ специальности 13.03.02 «Электроэнергетика и электротехника» направленности «Электромеханика». Дисциплина реализуется кафедрой «№32».

Дисциплина нацелена на формирование у выпускника следующих компетенций:

ПК-2 «Способность участвовать в планировании, подготовке, обработке результатов экспериментов и конструировании компонентов объекта професииональной деятельности»

Содержание дисциплины охватывает круг вопросов, связанных с изучением методов, способов моделирования и воспроизведения с помощью ЭВМ отдельных функций интеллектуальной деятельности человека, связанных с решением каких-либо задач в области электроэнергетики.

Преподавание дисциплины предусматривает следующие формы организации учебного процесса: лекции, практические занятия, самостоятельная работа обучающегося.

Программой дисциплины предусмотрены следующие виды контроля: текущий контроль успеваемости, промежуточная аттестация в форме зачета.

Общая трудоемкость освоения дисциплины составляет 3 зачетных единицы, 108 часов.

Язык обучения по дисциплине «русский »

1. Перечень планируемых результатов обучения по дисциплине

## 1.1. Цели преподавания дисциплины

Целью преподавания дисциплины является ознакомление студентов с принципами, методами и инструментальными средствами машинного обучения, как одного из самых популярных и продуктивных направлений искусственного интеллекта, связанного с исследованием и применением самообучающихся алгоритмов, извлекающих знания из данных. Обучающиеся должны изучить особенности основных алгоритмов машинного обучения, получить необходимые навыки для применения систем машинного обучения при решении задач классификации, регрессии, кластеризации, ассоциации, уменьшения размерности.

1.2. Дисциплина входит в состав части, формируемой участниками образовательных отношений, образовательной программы высшего образования (далее – ОП ВО).

1.3. Перечень планируемых результатов обучения по дисциплине, соотнесенных с планируемыми результатами освоения ОП ВО.

В результате изучения дисциплины обучающийся должен обладать следующими компетенциями или их частями. Компетенции и индикаторы их достижения приведены в таблице 1.

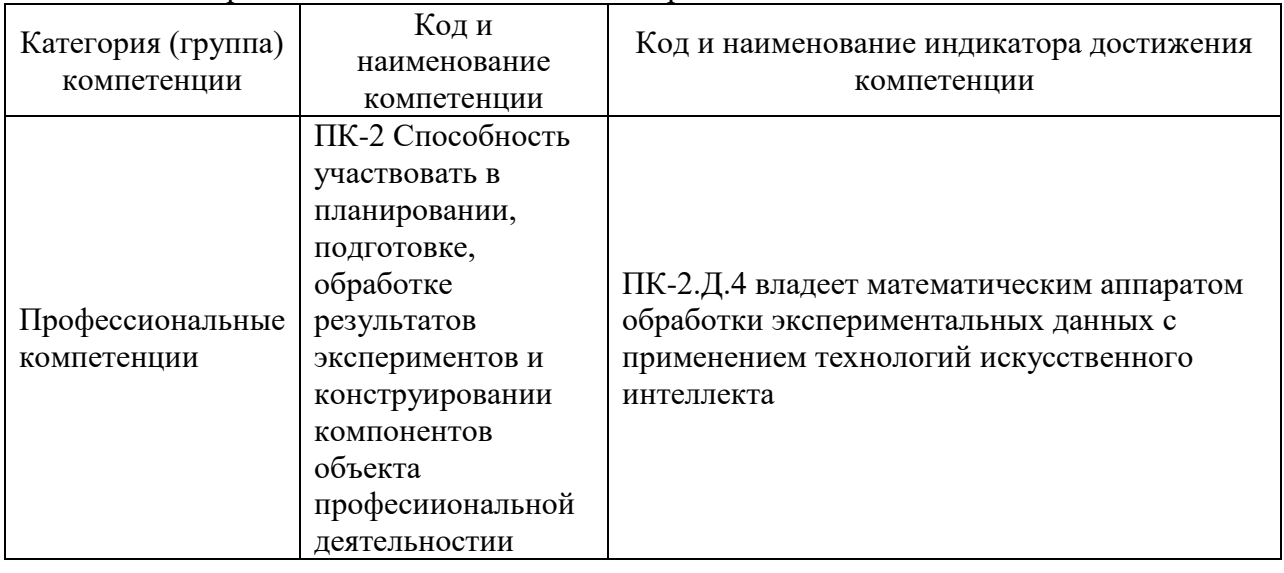

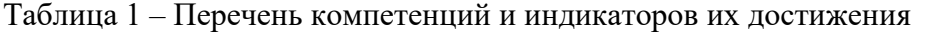

#### 2. Место дисциплины в структуре ОП

Дисциплина может базироваться на знаниях, ранее приобретенных обучающимися при изучении следующих дисциплин:

- − «Математика, теория вероятностей и математическая статистика»;
- − «Автоматизация расчёта и проектирования технических систем»;
- − «Информационные технологии».

Знания, полученные при изучении материала данной дисциплины, имеют как самостоятельное значение, так и могут использоваться при изучении других дисциплин:

− «Математические методы исследований»;

− «Технико-экономические риски при создании новой техники»

## 3. Объем и трудоемкость дисциплины

Данные об общем объеме дисциплины, трудоемкости отдельных видов учебной работы по дисциплине (и распределение этой трудоемкости по семестрам) представлены в таблице 2.

| Вид учебной работы                                                                                 | Всего          | Трудоемкость по<br>семестрам |  |
|----------------------------------------------------------------------------------------------------|----------------|------------------------------|--|
|                                                                                                    |                | N <sub>2</sub> 9             |  |
|                                                                                                    | $\overline{2}$ | 3                            |  |
| Общая<br>трудоемкость<br>$\partial$ <i>ucuunnuhы</i> ,<br>3E/(4ac)                                 | 3/108          | 3/108                        |  |
| Из них часов практической подготовки                                                               | 17             | 17                           |  |
| Аудиторные занятия, всего час.                                                                     | 34             | 34                           |  |
| в том числе:                                                                                       |                |                              |  |
| лекции $(\Pi)$ , (час)                                                                             | 17             | 17                           |  |
| практические/семинарские занятия<br>$(\Pi 3)$ ,<br>(час)                                           | 17             | 17                           |  |
| лабораторные работы (ЛР), (час)                                                                    |                |                              |  |
| курсовой проект (работа) (КП, КР), (час)                                                           |                |                              |  |
| экзамен, (час)                                                                                     |                |                              |  |
| Самостоятельная работа, всего (час)                                                                | 74             | 74                           |  |
| Вид промежуточной аттестации: зачет,<br>дифф. зачет, экзамен (Зачет, Дифф.<br>зач,<br>$\Im$ K3.**) | Зачет          | Зачет                        |  |

Таблица 2 – Объем и трудоемкость дисциплины

Примечание: **\*\***кандидатский экзамен

# 4. Содержание дисциплины

4.1. Распределение трудоемкости дисциплины по разделам и видам занятий. Разделы, темы дисциплины и их трудоемкость приведены в таблице 3.

Таблица 3 – Разделы, темы дисциплины, их трудоемкость

| Разделы, темы дисциплины                  | Лекции<br>(час) | $\overline{1}3$ (C3)<br>(час) | ЛР<br>(час) | ΚП<br>(час) | <b>CPC</b><br>(час) |
|-------------------------------------------|-----------------|-------------------------------|-------------|-------------|---------------------|
| Семестр 9                                 |                 |                               |             |             |                     |
| Раздел 1. Понятие «Искусственный          |                 |                               |             |             |                     |
| интеллект». Область применения технологий | $\overline{2}$  | $\overline{2}$                |             |             | 10                  |
| искусственного интеллекта.                |                 |                               |             |             |                     |
| Раздел 2. Понятие «Машинное обучение».    |                 |                               |             |             |                     |
| Машинное обучение и искусственный         | $\overline{2}$  | $\overline{2}$                |             |             | 10                  |
| интеллект. Виды машинного обучения.       |                 |                               |             |             |                     |
| Раздел 3. Основные этапы машинного        |                 |                               |             |             |                     |
| обучения, их назначение и основные        | $\overline{4}$  | 4                             |             |             | 14                  |
| особенности. Модели машинного обучения    |                 |                               |             |             |                     |
| Раздел 4. Реализация алгоритмов машинного |                 |                               |             |             |                     |
| обучения на Python. Модули NumPy, Pandas, | 6               | 6                             |             |             | 20                  |
| MatPlotLib, Scikit-Learn                  |                 |                               |             |             |                     |
| Раздел 5. Предобработка данных в системах |                 | 1                             |             |             | 10                  |
| машинного обучения.                       |                 |                               |             |             |                     |
| Раздел 6. Применение конвейеров для       |                 |                               |             |             |                     |
| оптимизации потоков операций. Настройка   |                 |                               |             |             |                     |
| машинно-обучаемых моделей методом         | $\overline{2}$  | $\overline{2}$                |             |             | 10                  |
| сеточного поиска.                         |                 |                               |             |             |                     |
| Особенности реализации моделей            |                 |                               |             |             |                     |
| регрессионного и кластерного анализа.     |                 |                               |             |             |                     |
| Итого в семестре:                         | 17              | 17                            |             |             | 74                  |

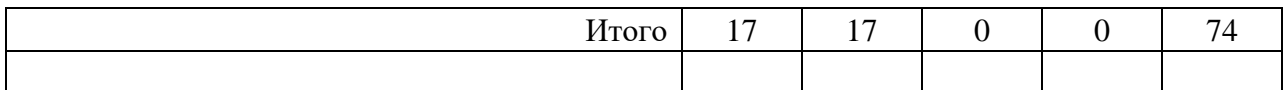

Практическая подготовка заключается в непосредственном выполнении обучающимися определенных трудовых функций, связанных с будущей профессиональной деятельностью.

4.2. Содержание разделов и тем лекционных занятий.

Содержание разделов и тем лекционных занятий приведено в таблице 4.

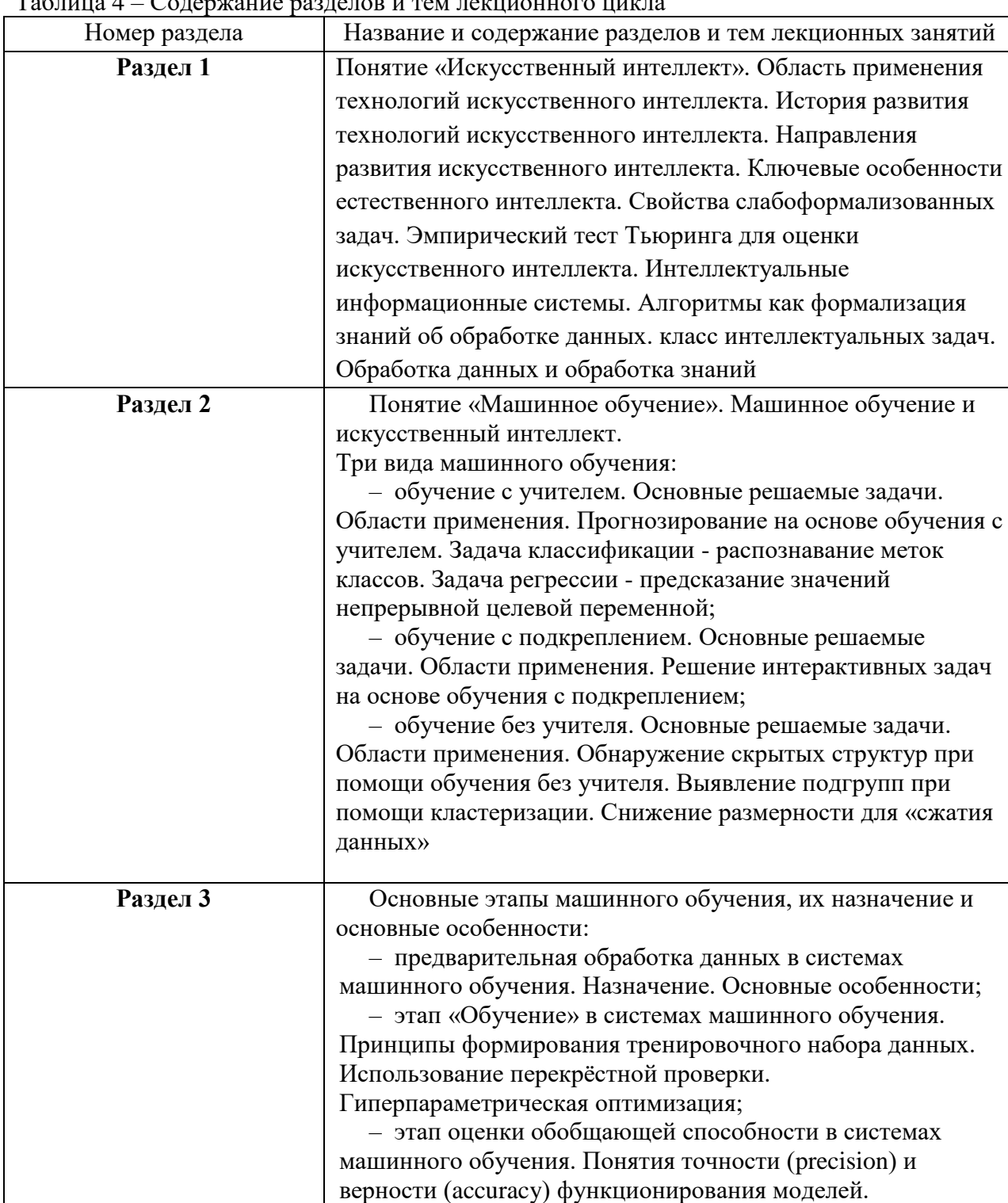

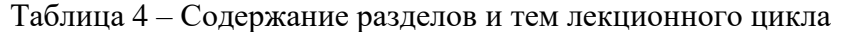

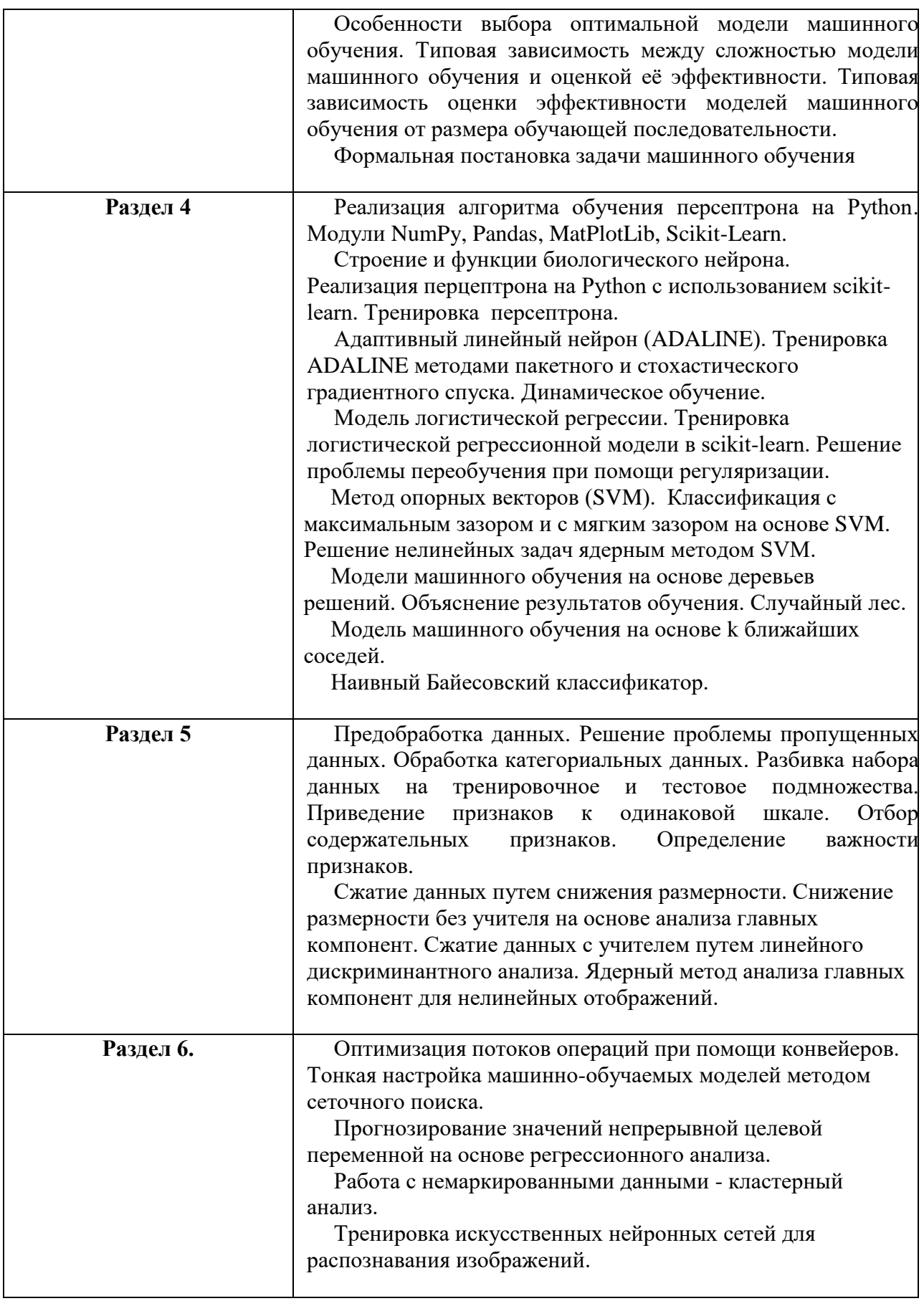

4.3. Практические (семинарские) занятия

Темы практических занятий и их трудоемкость приведены в таблице 5.

Таблица 5 – Практические занятия и их трудоемкость

| $N_2$<br>$\Pi/\Pi$ | Темы практических<br>занятий    | Формы практических<br>занятий | Трудоемкость,<br>$($ час $)$ | Изних<br>практической раздела<br>подготовки,<br>(час) | $N_2$<br>дисцип<br>лины |  |
|--------------------|---------------------------------|-------------------------------|------------------------------|-------------------------------------------------------|-------------------------|--|
|                    | Семестр 9                       |                               |                              |                                                       |                         |  |
| $\mathbf{1}$       | Строение и                      | Групповые занятия             | $\overline{2}$               | $\overline{2}$                                        | 1                       |  |
|                    | функции                         |                               |                              |                                                       |                         |  |
|                    | биологического                  |                               |                              |                                                       |                         |  |
|                    | нейрона.                        |                               |                              |                                                       |                         |  |
|                    | Искусственные                   |                               |                              |                                                       |                         |  |
|                    | нейроны.                        |                               |                              |                                                       |                         |  |
|                    | Персептрон                      |                               |                              |                                                       |                         |  |
|                    | Розенблата.                     |                               |                              |                                                       |                         |  |
| $\overline{2}$     | Реализация                      | Групповые занятия             | $\overline{2}$               | $\overline{2}$                                        | $\overline{2}$          |  |
|                    | алгоритмов                      |                               |                              |                                                       |                         |  |
|                    | машинного                       |                               |                              |                                                       |                         |  |
|                    | обучения на Python.             |                               |                              |                                                       |                         |  |
|                    | Обучение модели                 |                               |                              |                                                       |                         |  |
|                    | персептрона.<br>Модель          |                               |                              |                                                       |                         |  |
|                    | адаптивного                     |                               |                              |                                                       |                         |  |
|                    | линейного нейрона.              |                               |                              |                                                       |                         |  |
|                    | Реализация                      |                               |                              |                                                       |                         |  |
|                    | адаптивного                     |                               |                              |                                                       |                         |  |
|                    | линейного нейрона               |                               |                              |                                                       |                         |  |
|                    | на Python. Обучение             |                               |                              |                                                       |                         |  |
|                    | адаптивного                     |                               |                              |                                                       |                         |  |
|                    | линейного нейрона               |                               |                              |                                                       |                         |  |
|                    | методом                         |                               |                              |                                                       |                         |  |
|                    | стохастического                 |                               |                              |                                                       |                         |  |
|                    | градиентного                    |                               |                              |                                                       |                         |  |
|                    | спуска. Реализация              |                               |                              |                                                       |                         |  |
|                    | линамического                   |                               |                              |                                                       |                         |  |
|                    | обучения модели                 |                               |                              |                                                       |                         |  |
|                    | адаптивного                     |                               |                              |                                                       |                         |  |
|                    | линейного нейрона.              |                               |                              |                                                       |                         |  |
| $\overline{3}$     | Библиотека scikit-              | Групповые занятия             | $\overline{4}$               | $\overline{4}$                                        | 3                       |  |
|                    | learn. Тренировка               |                               |                              |                                                       |                         |  |
|                    | персептрона в scikit-<br>learn. |                               |                              |                                                       |                         |  |
|                    | Логистическая                   |                               |                              |                                                       |                         |  |
|                    | регрессия.                      |                               |                              |                                                       |                         |  |
| $\overline{4}$     | Решение проблемы                | Групповые занятия             | 6                            | 6                                                     | 4                       |  |
|                    | переобучения при                |                               |                              |                                                       |                         |  |
|                    | помощи                          |                               |                              |                                                       |                         |  |
|                    | регуляризации.                  |                               |                              |                                                       |                         |  |
| 5                  | Метод опорных                   | Групповые занятия             | 1                            | 1                                                     | 5                       |  |
|                    | векторов. Деревья               |                               |                              |                                                       |                         |  |
|                    | решений.                        |                               |                              |                                                       |                         |  |
| 6                  | <b>k</b> ближайших              | Групповые занятия             | $\overline{2}$               | $\overline{2}$                                        | 6                       |  |
|                    | соседей. Наивный                |                               |                              |                                                       |                         |  |

№

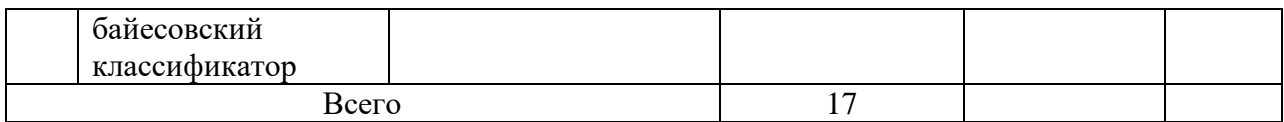

## 4.4. Лабораторные занятия

Темы лабораторных занятий и их трудоемкость приведены в таблице 6.

#### Таблица 6 – Лабораторные занятия и их трудоемкость

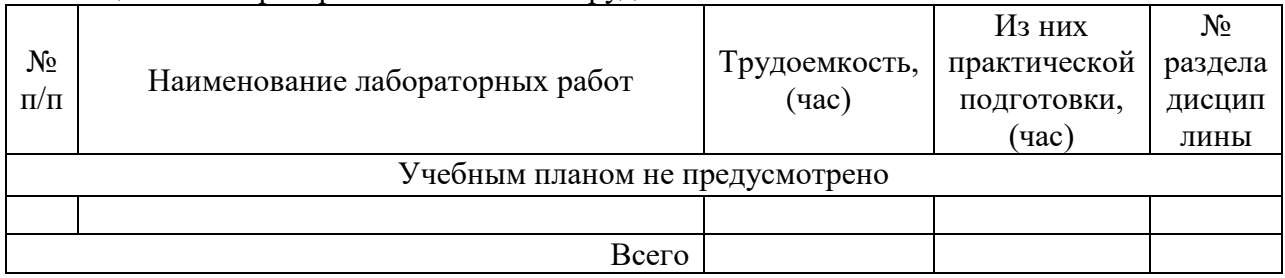

4.5. Курсовое проектирование/ выполнение курсовой работы Учебным планом не предусмотрено

4.6. Самостоятельная работа обучающихся

Виды самостоятельной работы и ее трудоемкость приведены в таблице 7.

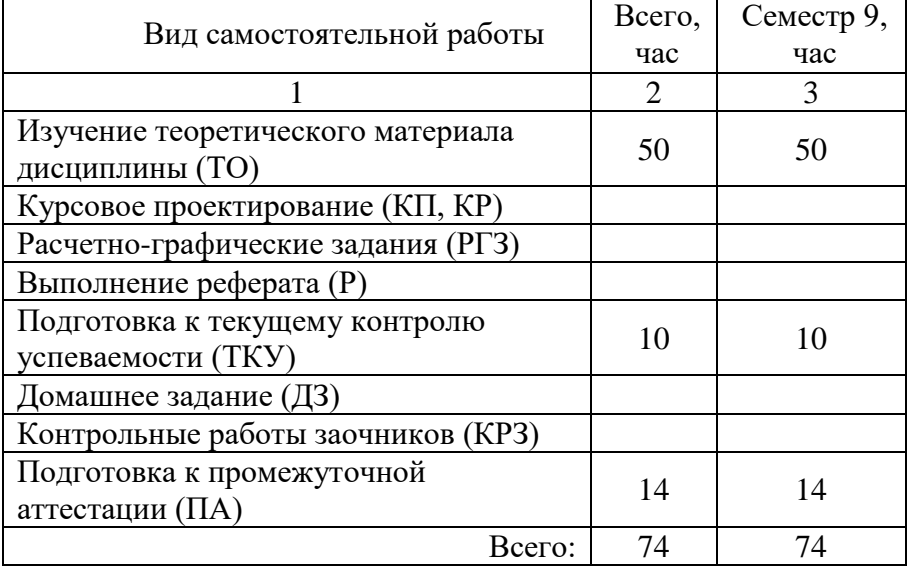

Таблица 7 – Виды самостоятельной работы и ее трудоемкость

5. Перечень учебно-методического обеспечения

для самостоятельной работы обучающихся по дисциплине (модулю)

Учебно-методические материалы для самостоятельной работы обучающихся указаны в п.п. 7-11.

6. Перечень печатных и электронных учебных изданий Перечень печатных и электронных учебных изданий приведен в таблице 8. Таблица 8– Перечень печатных и электронных учебных изданий

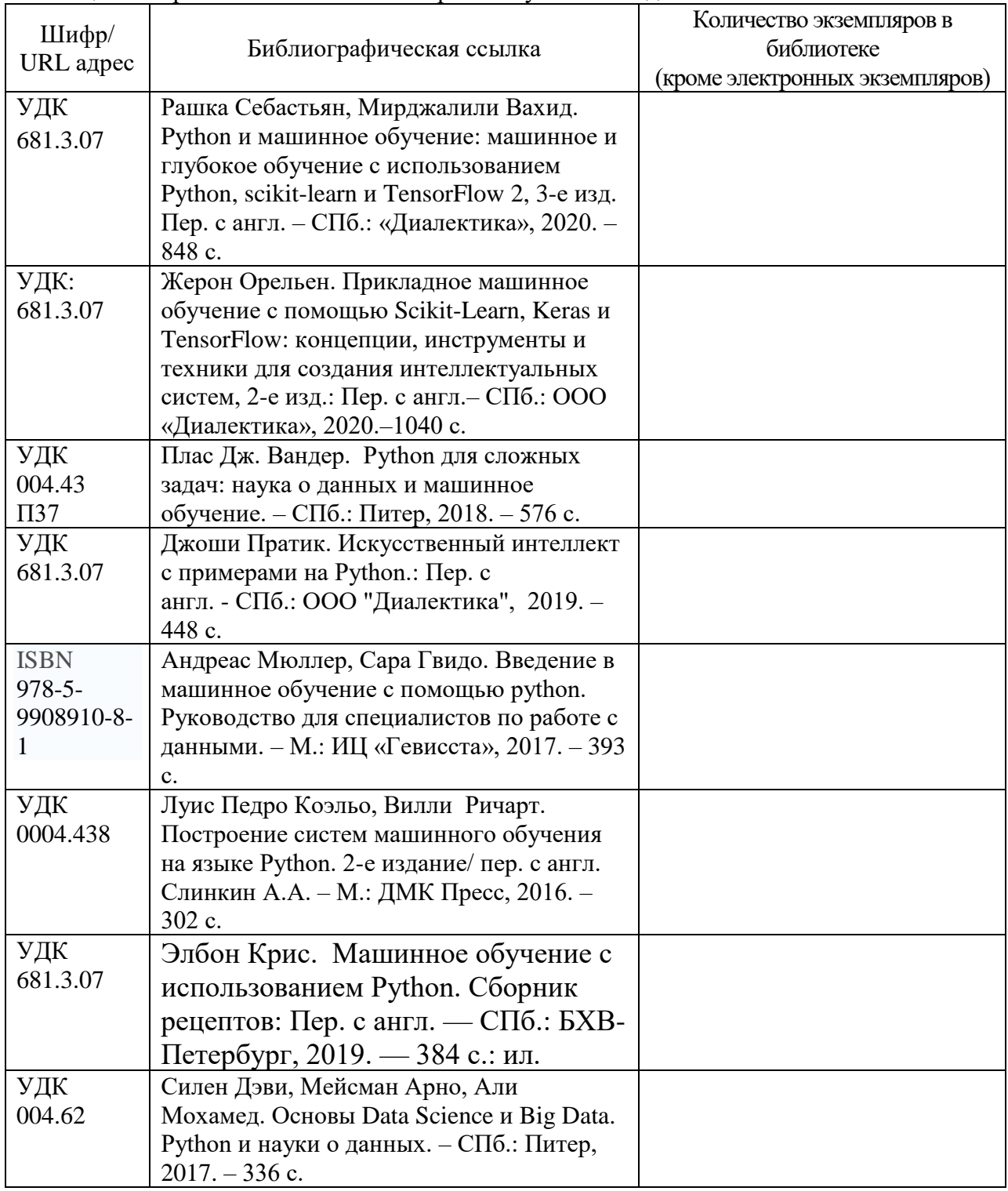

7. Перечень электронных образовательных ресурсов

информационно-телекоммуникационной сети «Интернет»

Перечень электронных образовательных ресурсов информационнотелекоммуникационной сети «Интернет», необходимых для освоения дисциплины приведен в таблице 9.

Таблица 9 – Перечень электронных образовательных ресурсов информационнотелекоммуникационной сети «Интернет»

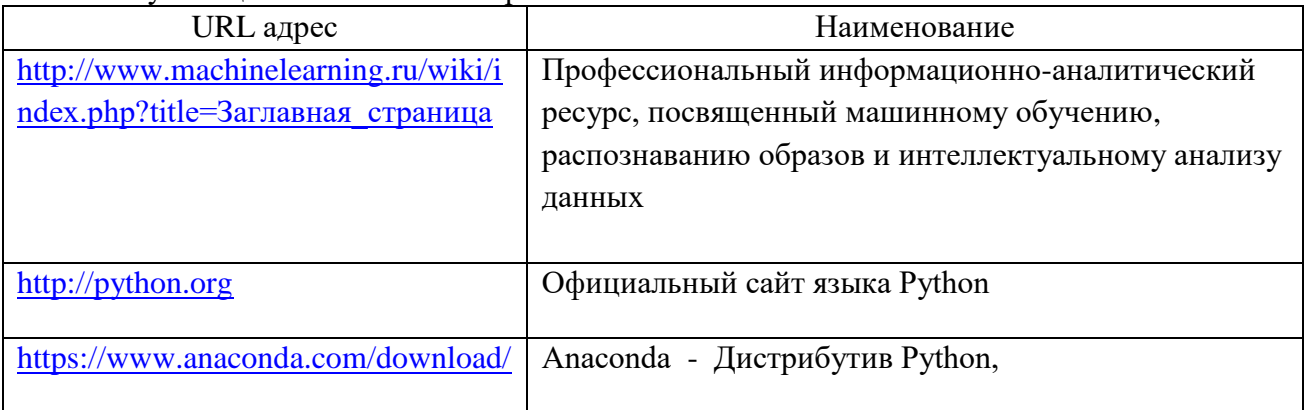

#### 8. Перечень информационных технологий

8.1. Перечень программного обеспечения, используемого при осуществлении образовательного процесса по дисциплине.

Перечень используемого программного обеспечения представлен в таблице 10.

Таблица 10– Перечень программного обеспечения

| $N$ º $\Pi/\Pi$ | Наименование                           |
|-----------------|----------------------------------------|
|                 | Anaconda 2020.11 For Windows Installer |
|                 | Python 3.7 version                     |
|                 | Spyder $4.2.3$                         |

8.2. Перечень информационно-справочных систем,используемых при осуществлении образовательного процесса по дисциплине

Перечень используемых информационно-справочных систем представлен в таблице 11.

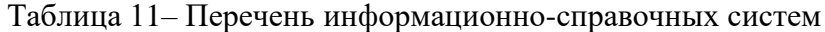

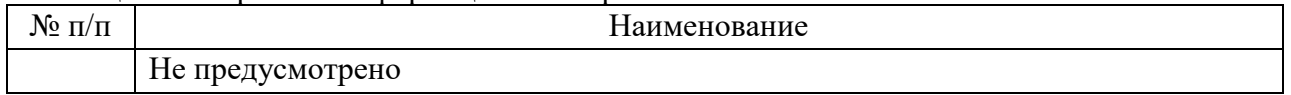

#### 9. Материально-техническая база

Состав материально-технической базы, необходимой для осуществления образовательного процесса по дисциплине, представлен в таблице12.

Таблица 12 – Состав материально-технической базы

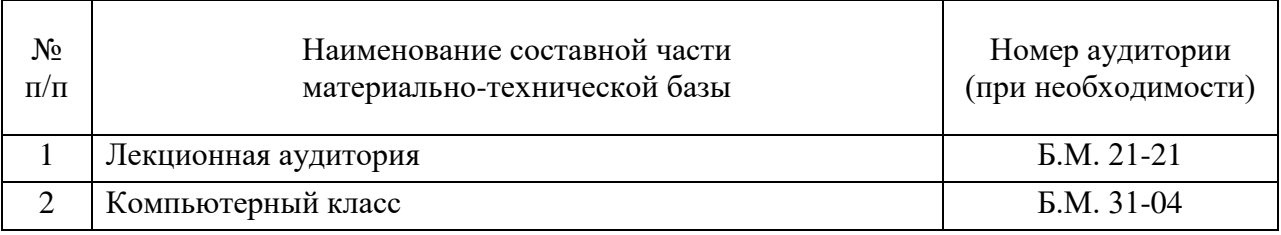

#### 10. Оценочные средства для проведения промежуточной аттестации

10.1. Состав оценочных средствдля проведения промежуточной аттестации обучающихся по дисциплине приведен в таблице 13.

Таблица 13 – Состав оценочных средств для проведения промежуточной аттестации

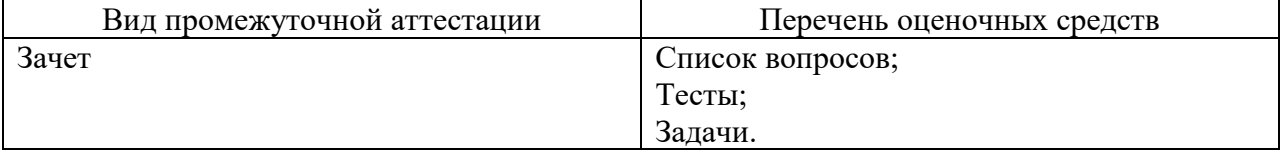

10.2. В качестве критериев оценки уровня сформированности (освоения) компетенций обучающимися применяется 5-балльная шкала оценки сформированности компетенций, которая приведена в таблице 14. В течение семестра может использоваться 100-балльная шкала модульно-рейтинговой системы Университета, правила использования которой, установлены соответствующим локальным нормативным актом ГУАП.

Таблица 14 –Критерии оценки уровня сформированности компетенций

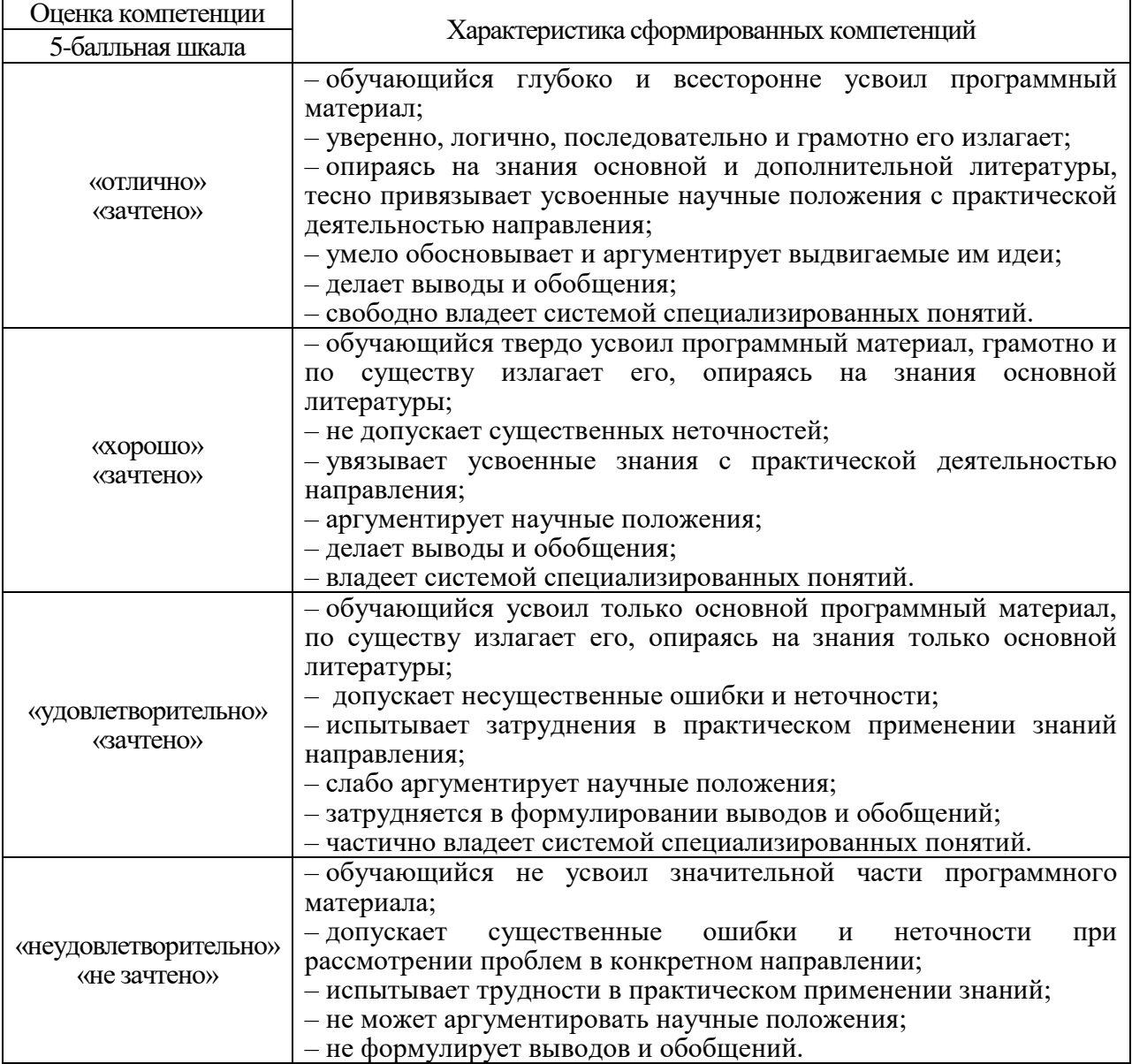

 $\overline{\phantom{a}}$ 

10.3. Типовые контрольные задания или иные материалы. Вопросы (задачи) для экзамена представлены в таблице 15.

Таблица 15 – Вопросы (задачи) для экзамена

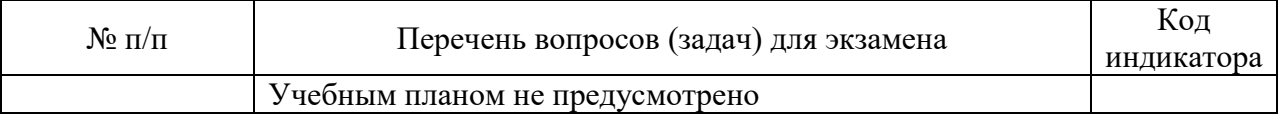

Вопросы (задачи) для зачета / дифф. зачета представлены в таблице 16. Таблица 16 – Вопросы (задачи) для зачета / дифф. зачета

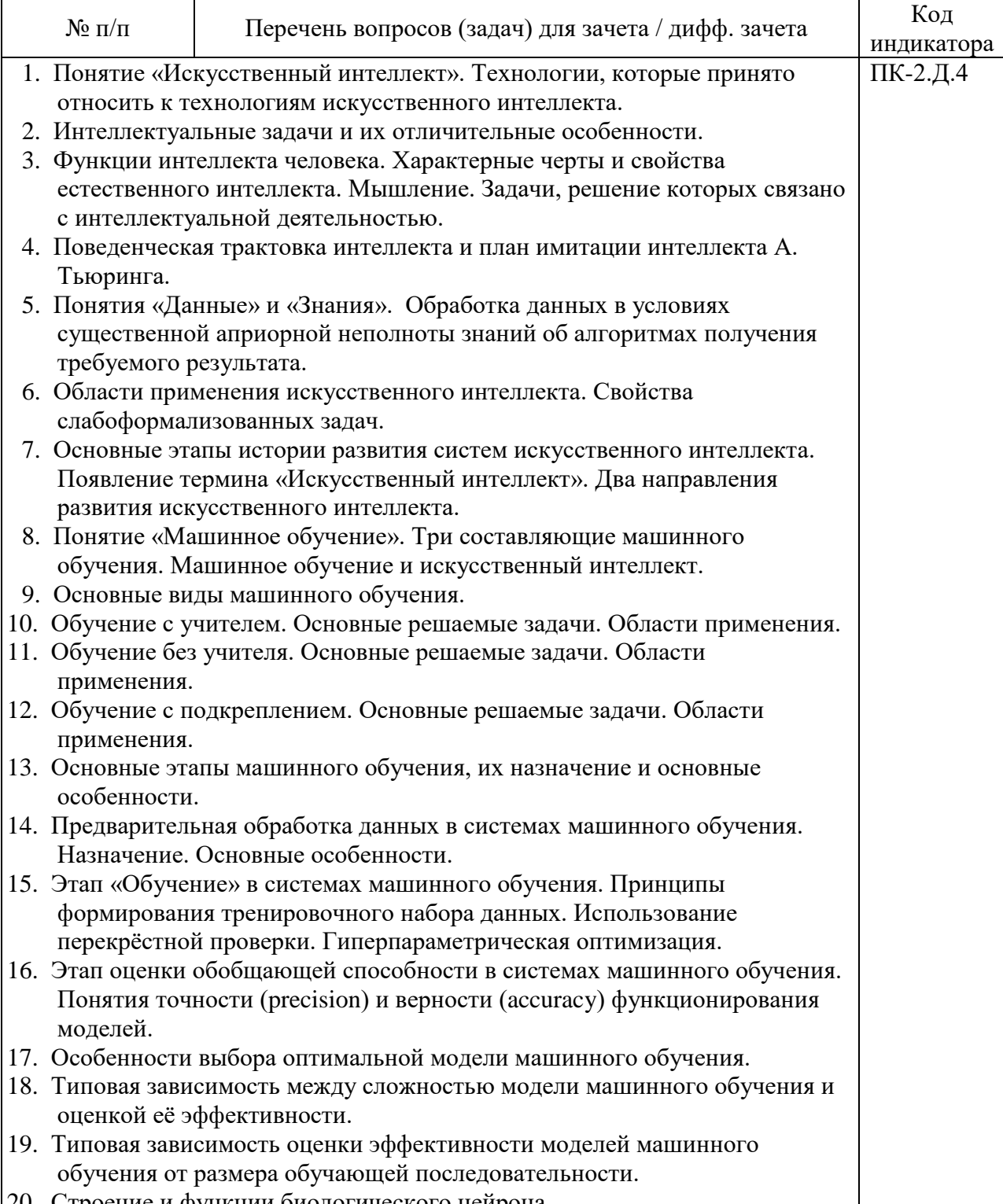

20. Строение и функции биологического нейрона.

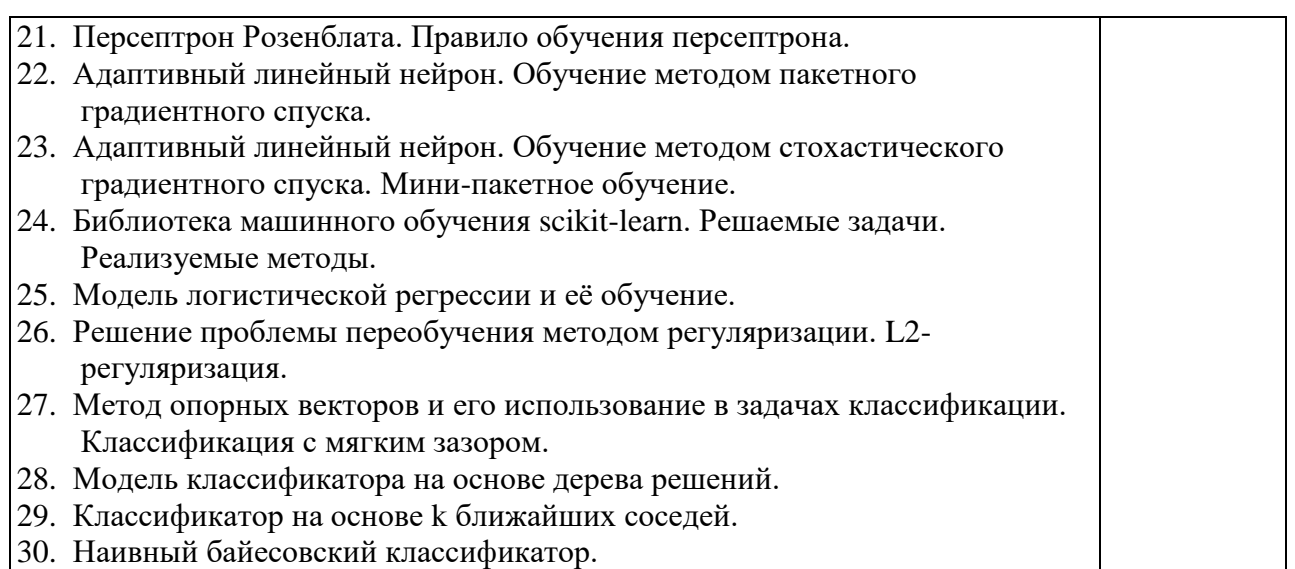

Перечень тем для курсового проектирования/выполнения курсовой работы представлены в таблице 17.

Таблица 17 – Перечень тем для курсового проектирования/выполнения курсовой работы

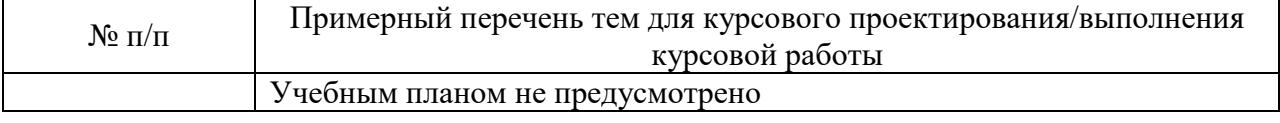

Вопросы для проведения промежуточной аттестации в виде тестирования представлены в таблице 18.

#### Таблица 18 – Примерный перечень вопросов для тестов

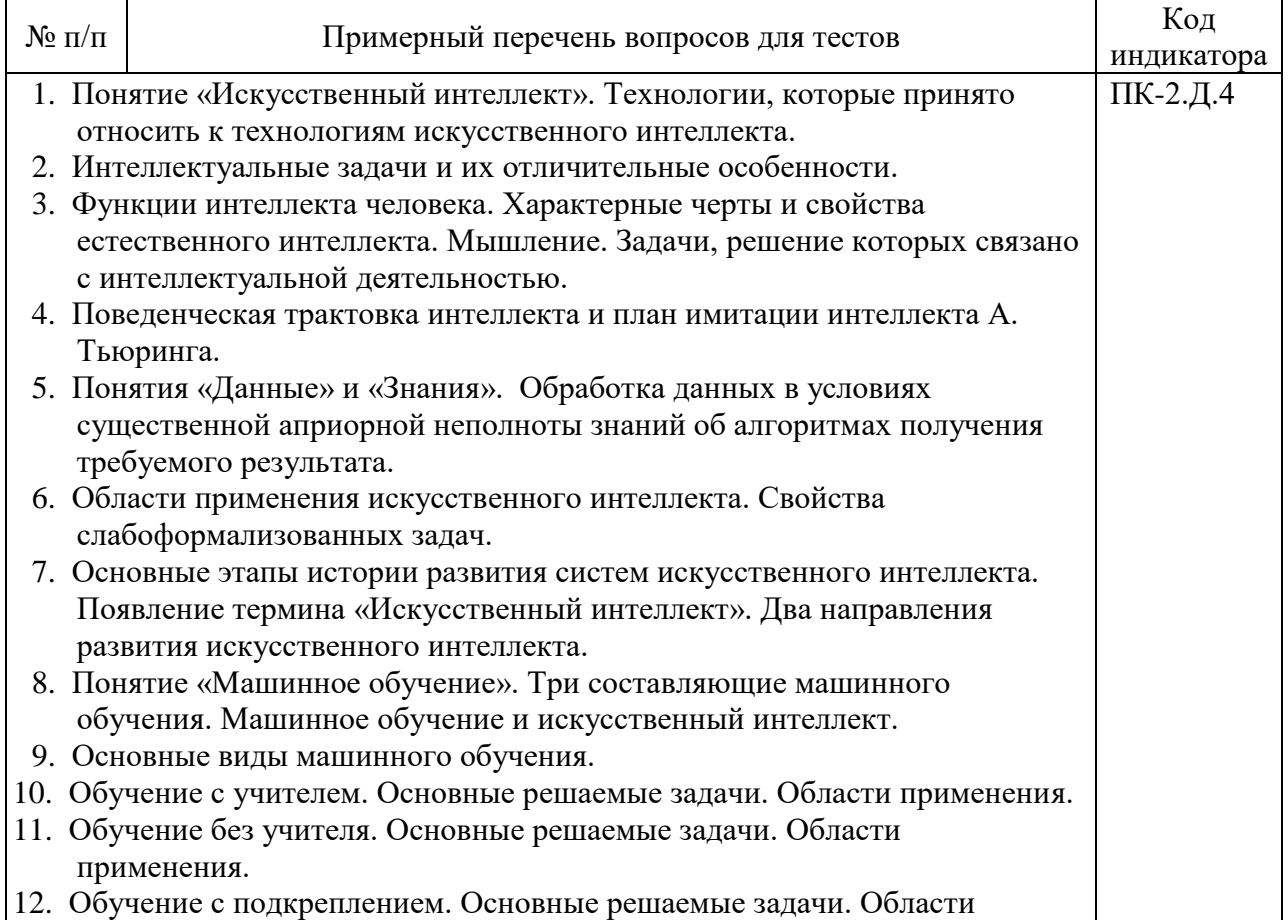

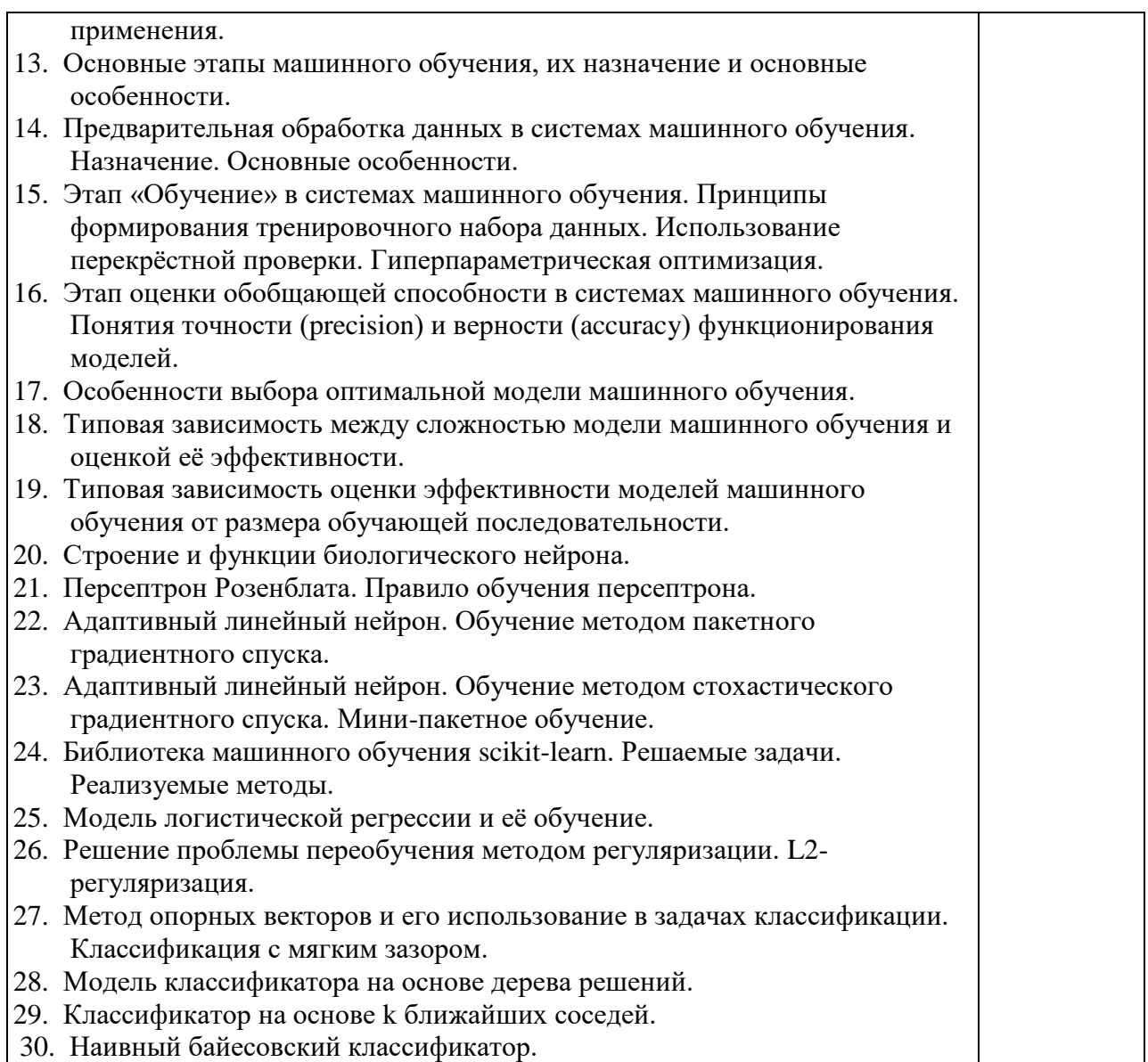

Перечень тем контрольных работ по дисциплине обучающихся заочной формы обучения, представлены в таблице 19.

Таблица 19 – Перечень контрольных работ

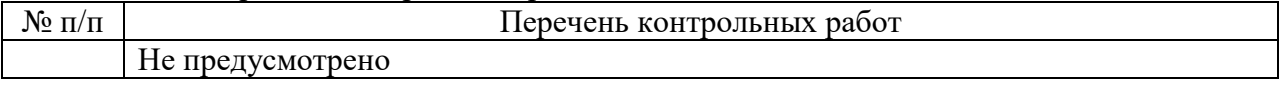

10.4. Методические материалы, определяющие процедуры оценивания индикаторов, характеризующих этапы формирования компетенций, содержатся в локальных нормативных актах ГУАП, регламентирующих порядок и процедуру проведения текущего контроля успеваемости и промежуточной аттестации обучающихся ГУАП.

11. Методические указания для обучающихся по освоению дисциплины

11.1. Методические указания для обучающихся по освоению лекционного материала*.*

Основное назначение лекционного материала – логически стройное, системное, глубокое и ясное изложение учебного материала. Назначение современной лекции в рамках дисциплины не в том, чтобы получить всю информацию по теме, а в освоении фундаментальных проблем дисциплины, методов научного познания, новейших достижений научной мысли. В учебном процессе лекция выполняет методологическую, организационную и информационную функции. Лекция раскрывает понятийный аппарат конкретной области знания, её проблемы, дает цельное представление о дисциплине, показывает взаимосвязь с другими дисциплинами.

Планируемые результаты при освоении обучающимися лекционного материала:

− получение современных, целостных, взаимосвязанных знаний, уровень которых определяется целевой установкой к каждой конкретной теме;

− получение опыта творческой работы совместно с преподавателем;

− развитие профессионально-деловых качеств, любви к предмету и самостоятельного творческого мышления.

− появление необходимого интереса, необходимого для самостоятельной работы;

− получение знаний о современном уровне развития науки и техники и о прогнозе их развития на ближайшие годы;

− научиться методически обрабатывать материал (выделять главные мысли и положения, приходить к конкретным выводам, повторять их в различных формулировках);

получение точного понимания всех необходимых терминов и понятий.

Лекционный материал может сопровождаться демонстрацией слайдов и использованием раздаточного материала при проведении коротких дискуссий об особенностях применения отдельных тематик по дисциплине.

Структура предоставления лекционного материала:

– получение современных, целостных, взаимосвязанных знаний, уровень которых определяется целевой установкой к каждой конкретной теме;

– получение опыта творческой работы совместно с преподавателем;

– развитие профессионально-деловых качеств, любви к предмету и самостоятельного творческого мышления.

– появление необходимого интереса, необходимого для самостоятельной работы;

– получение знаний о современном уровне развития науки и техники и о прогнозе их развития на ближайшие годы;

– получение навыков обработки материала научных исследований (выделять главные мысли и положения, приходить к конкретным выводам, повторять их в различных формулировках);

– получение точного понимания всех необходимых терминов и понятий.

11.2. Методические указания для обучающихся по прохождению практических занятий.

Практическое занятие является одной из основных форм организации учебного процесса, заключающаяся в выполнении обучающимися под руководством преподавателя комплекса учебных заданий с целью усвоения научно-теоретических основ учебной дисциплины, приобретения умений и навыков, опыта творческой деятельности.

Целью практического занятия для обучающегося является привитие обучающимся умений и навыков практической деятельности по изучаемой дисциплине.

Планируемые результаты при освоении обучающимся практических занятий:

− закрепление, углубление, расширение и детализация знаний при решении конкретных задач;

− развитие познавательных способностей, самостоятельности мышления, творческой активности;

овладение новыми методами и методиками изучения конкретной учебной дисциплины;

− выработка способности логического осмысления полученных знаний для выполнения заданий;

− обеспечение рационального сочетания коллективной и индивидуальной форм обучения.

Требования к проведению практических занятий

Практические занятия проводятся в компьютерном классе с использованием пакетов программ разработки и отладки программного обеспечения дистрибутива Anaconda.

Аnaconda – Дистрибутив Python, предназначенный для крупномасштабной обработки данных, прогнозной аналитики и научных вычислений от компании Continuum Analytics. Это бесплатный, включая коммерческое использование, и готовый к использованию в среде предприятия дистрибутив Python, который объединяет все ключевые библиотеки, необходимые для работы в области науки о данных, математики и разработки. Anaconda уже включает NumPy, SciPy, matplotlib, pandas, IPython, Jupyter Notebook и scikit-learn.

Практические занятия предполагают работу по индивидуальному заданию, связанному с разработкой и отладкой робототехнических систем обработки информации.

По результатам каждого практического задания должен быть подготовлен отчёт, содержащий необходимые теоретические сведения, листинги m-программ, построенные в процессе выполнения работы графические зависимости и т.п. Каждый отчёт должен содержать выводы по проделанной работе и список используемых дополнительных источников.

Каждое практическое занятие завершается собеседованием с преподавателем по представленному отчёту с выставлением оценки.

11.3. Методические указания для обучающихся по прохождению самостоятельной работы

В ходе выполнения самостоятельной работы, обучающийся выполняет работу по заданию и при методическом руководстве преподавателя, но без его непосредственного участия.

Для обучающихся по заочной форме обучения, самостоятельная работа может включать в себя контрольную работу.

В процессе выполнения самостоятельной работы, у обучающегося формируется целесообразное планирование рабочего времени, которое позволяет им развивать умения и навыки в усвоении и систематизации приобретаемых знаний, обеспечивает высокий уровень успеваемости в период обучения, помогает получить навыки повышения профессионального уровня.

Методическими материалами, направляющими самостоятельную работу обучающихсяявляются:

− учебно-методический материал по дисциплине;

− методические указания по выполнению контрольных работ (для обучающихся по заочной форме обучения).

11.4. Методические указания для обучающихся по прохождению текущего контроля успеваемости.

Текущий контроль успеваемости предусматривает контроль качества знаний обучающихся, осуществляемого в течение семестра с целью оценивания хода освоения дисциплины.

Контроль качества знаний проводится в форме индивидуального собеседования по материалу отдельных разделов дисциплины, а также проверки отчётов о выполнении практических заданий.

Результаты текущего контроля могут учитываться при проведении промежуточной аттестации.

11.5. Методические указания для обучающихся по прохождению промежуточной аттестации.

Промежуточная аттестация обучающихся предусматривает оценивание промежуточных и окончательных результатов обучения по дисциплине. Она проводится в форме зачёта:

Зачет – это форма оценки знаний, полученных обучающимся в ходе изучения учебной дисциплины в целом или промежуточная (по окончании семестра) оценка знаний обучающимся по отдельным разделам дисциплины с аттестационной оценкой «зачтено» или «не зачтено».

Оценивание знаний и навыков студентов при проведении промежуточной аттестации осуществляется в соответствии с требованиями Положений «О текущем контроле успеваемости и промежуточной аттестации студентов ГУАП, обучающихся по программам высшего образования» и «О модульно-рейтинговой системе оценки качества учебной работы студентов в ГУАП».

# Лист внесения изменений в рабочую программу дисциплины

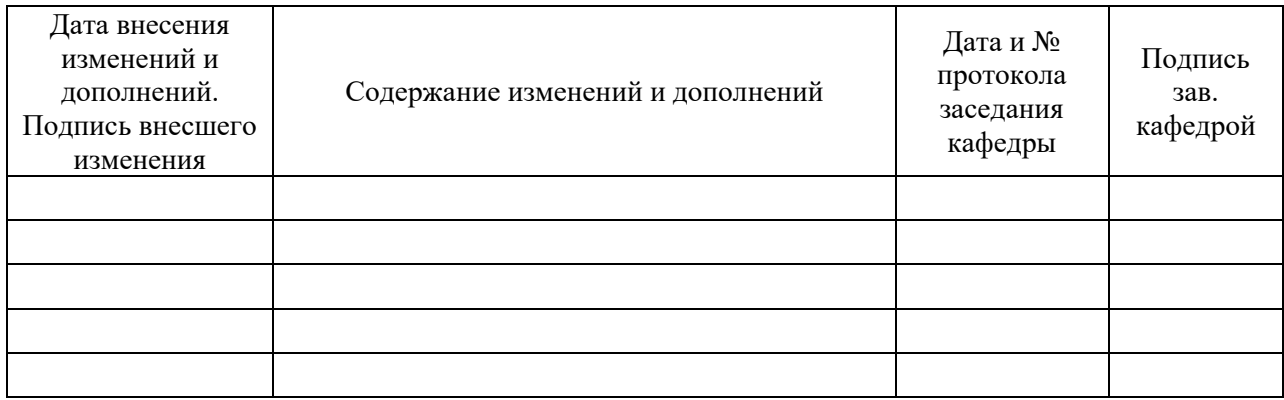